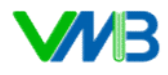

## CÔNG TY CỔ PHẦN ĐẦU TƯ PHÁT TRIỂN SÁCH VÀ HỌC LIỆU ĐIỆN TỬ VIỆT NAM GỢI Ý TRẢ LỜI CÁC TÌNH HUỐNG TRONG SÁCH GIÁO KHOA TIN HỌC 3 CHỦ BIÊN LÊ KHẮC THÀNH - NXB ĐẠI HỌC VINH

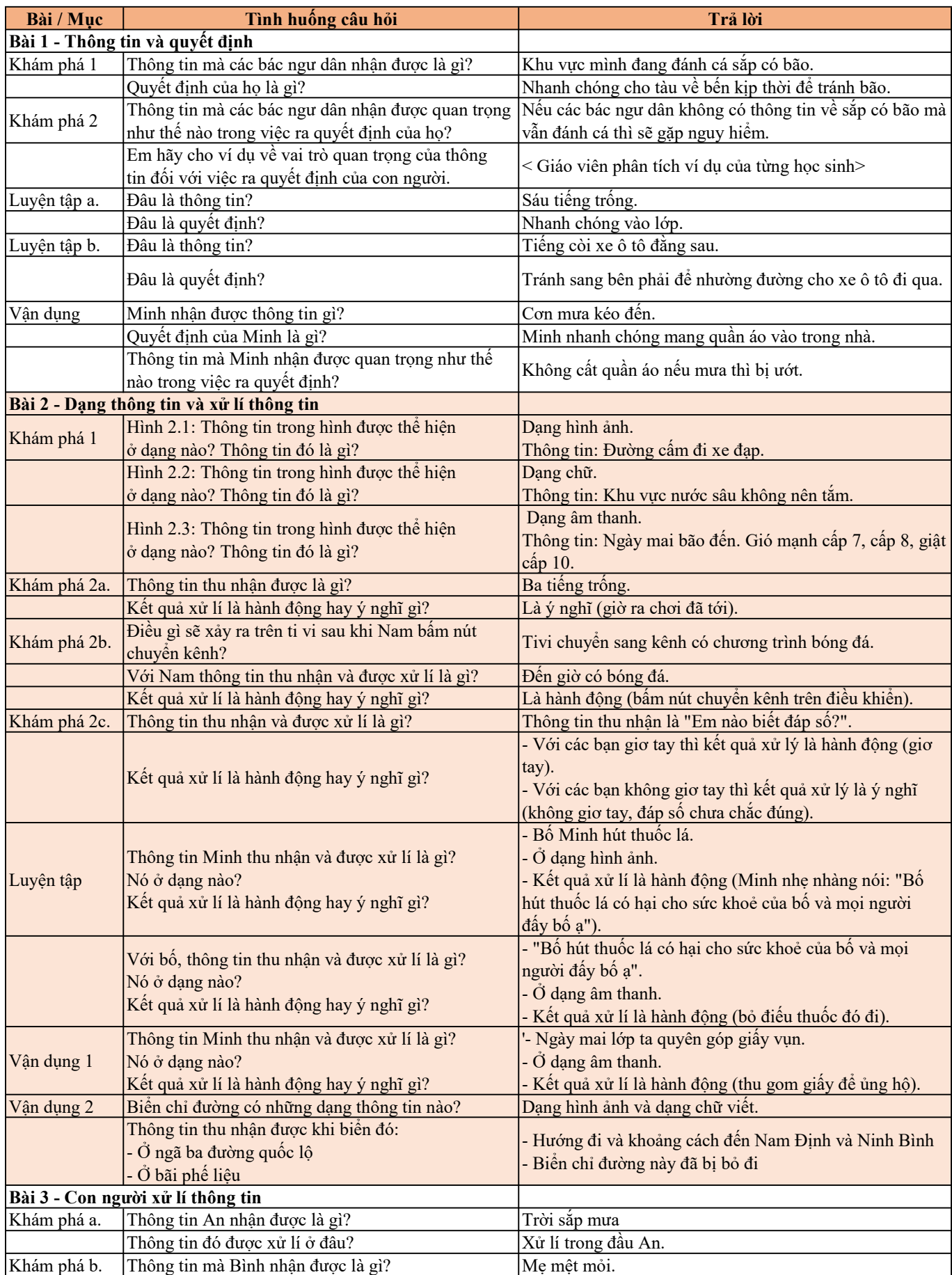

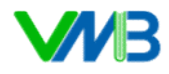

CÔNG TY CỔ PHẦN ĐẦU TƯ PHÁT TRIỂN SÁCH VÀ HỌC LIỆU ĐIỆN TỬ VIỆT NAM GỢI Ý TRẢ LỜI CÁC TÌNH HUỐNG TRONG SÁCH GIÁO KHOA TIN HỌC 3

CHỦ BIÊN LÊ KHẮC THÀNH - NXB ĐẠI HỌC VINH

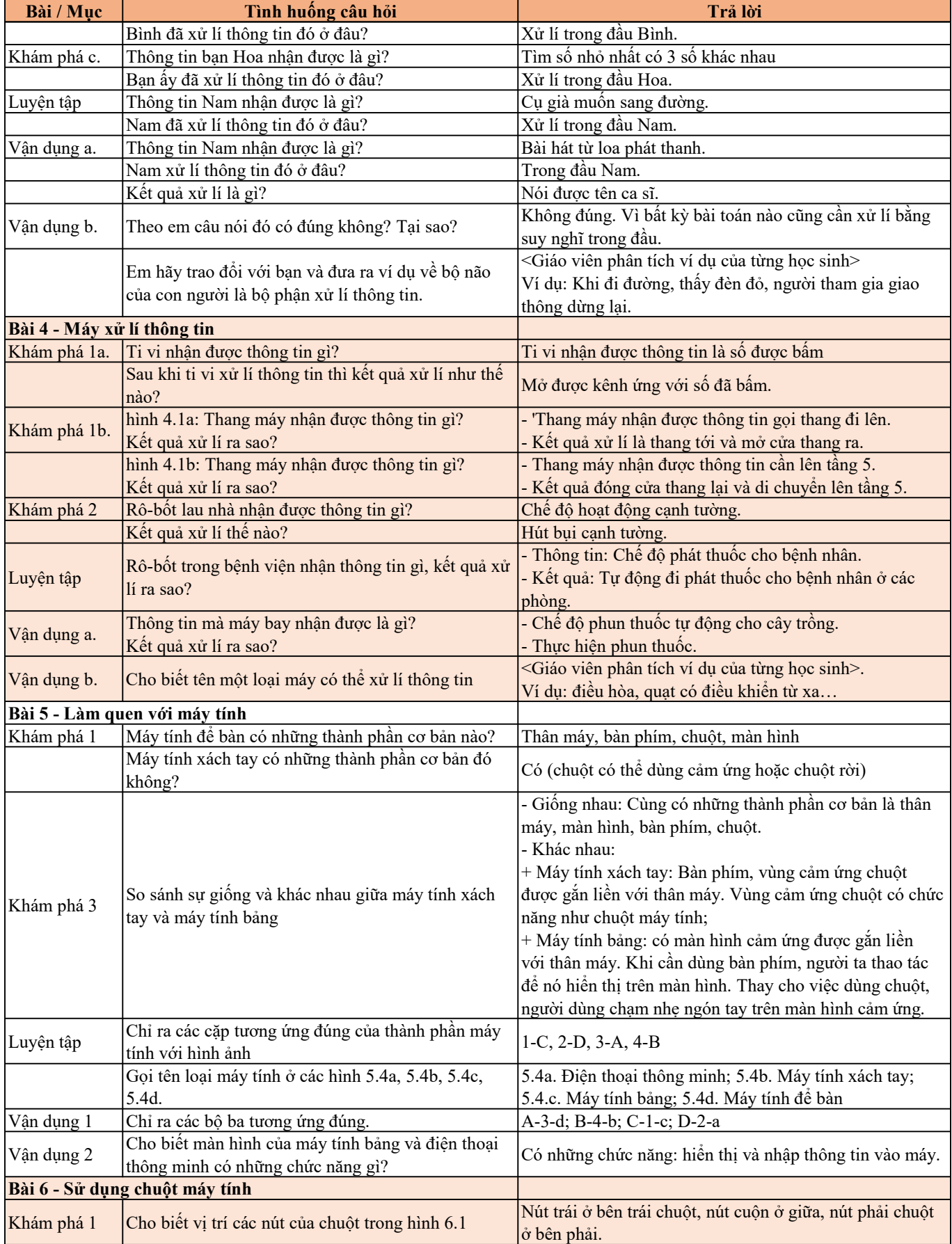

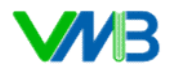

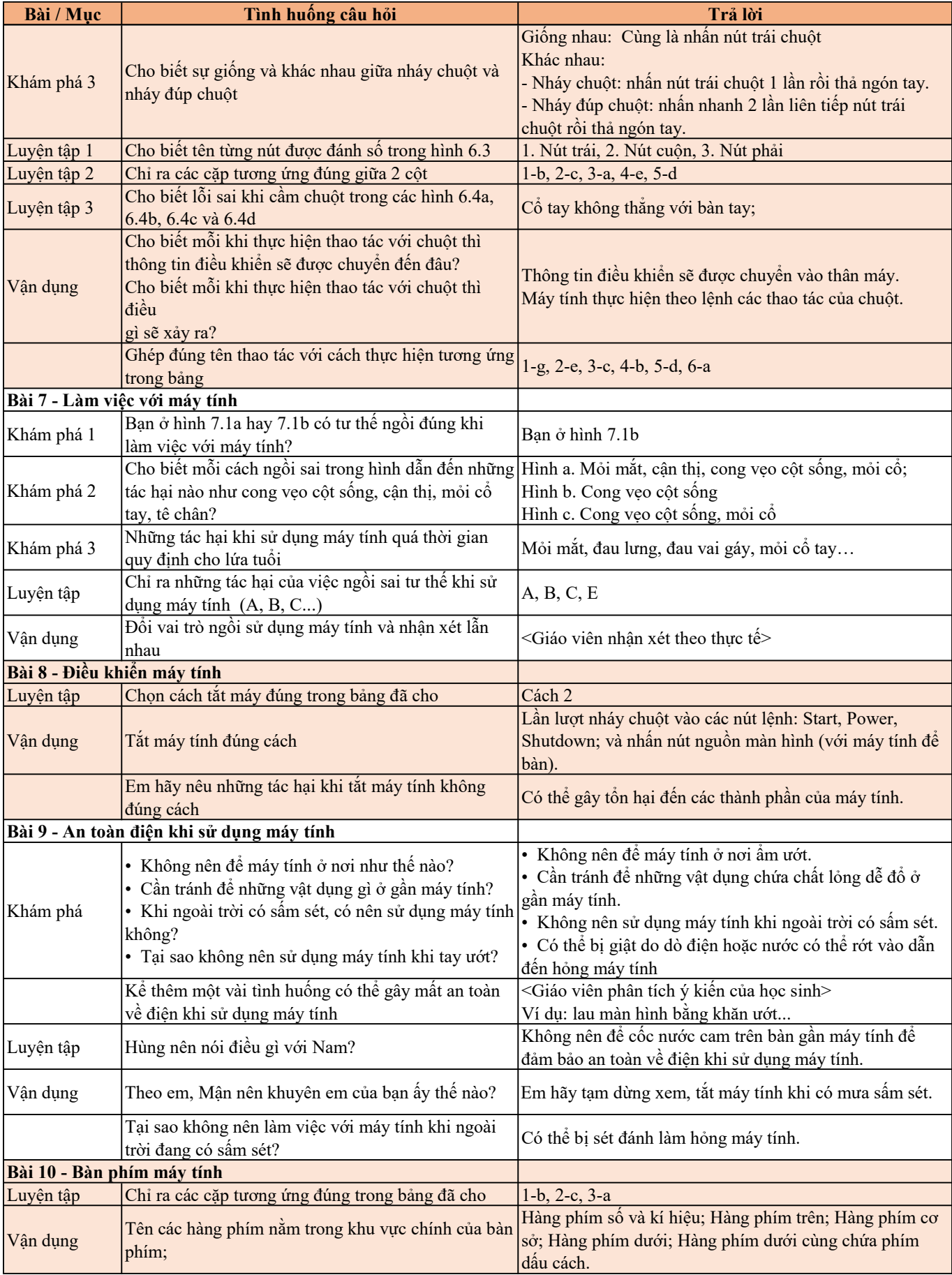

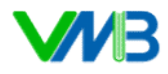

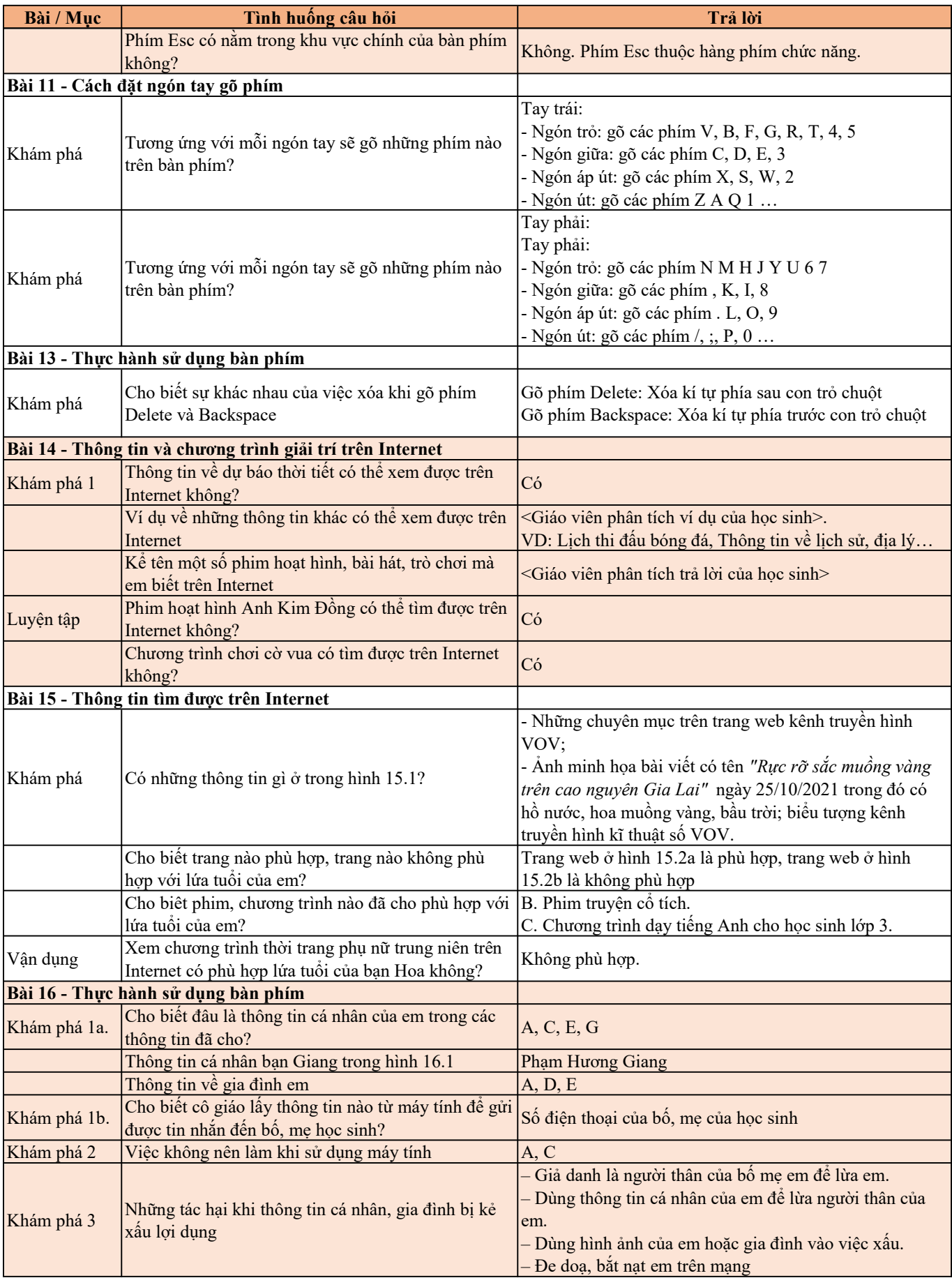

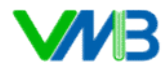

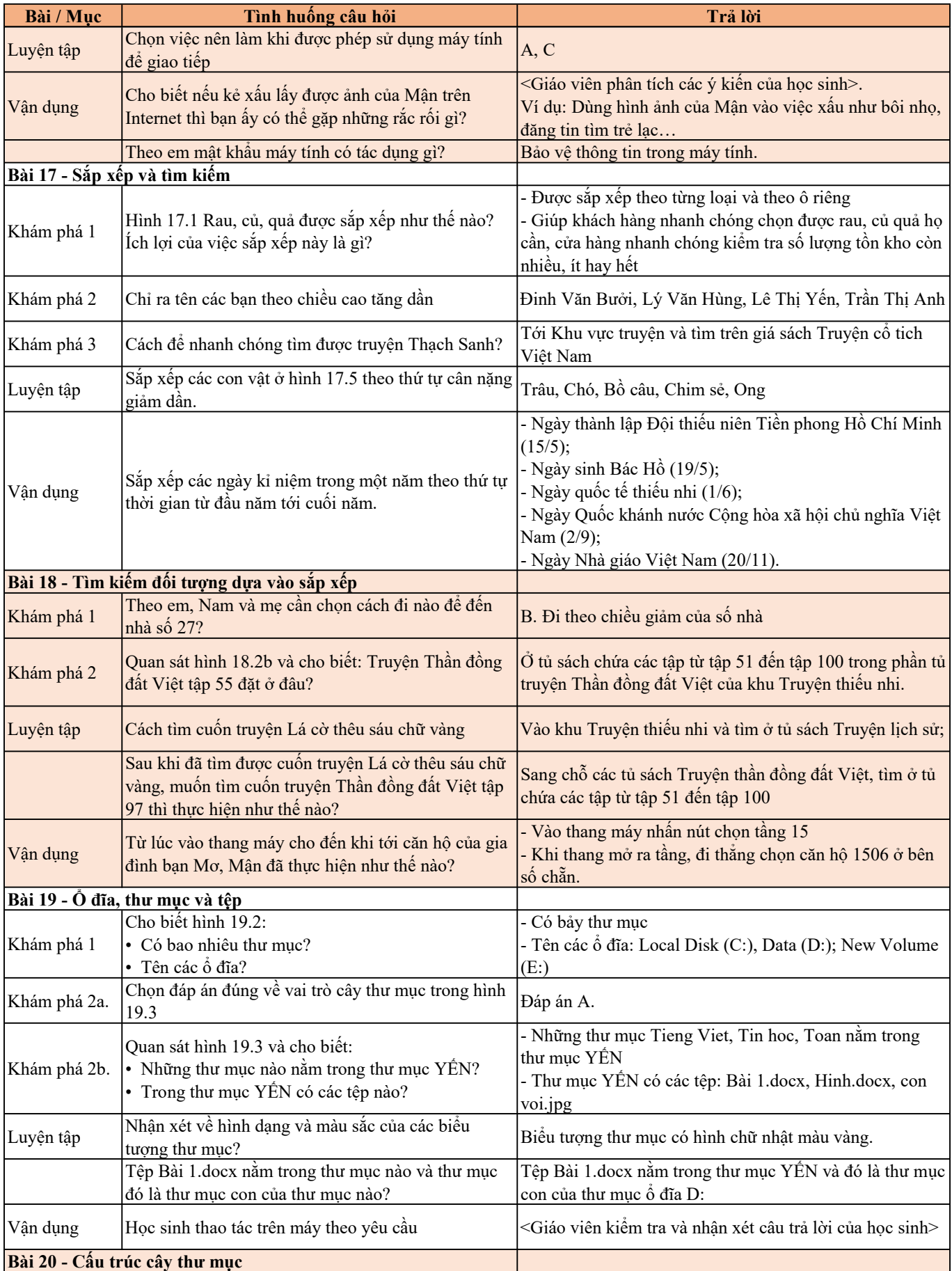

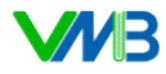

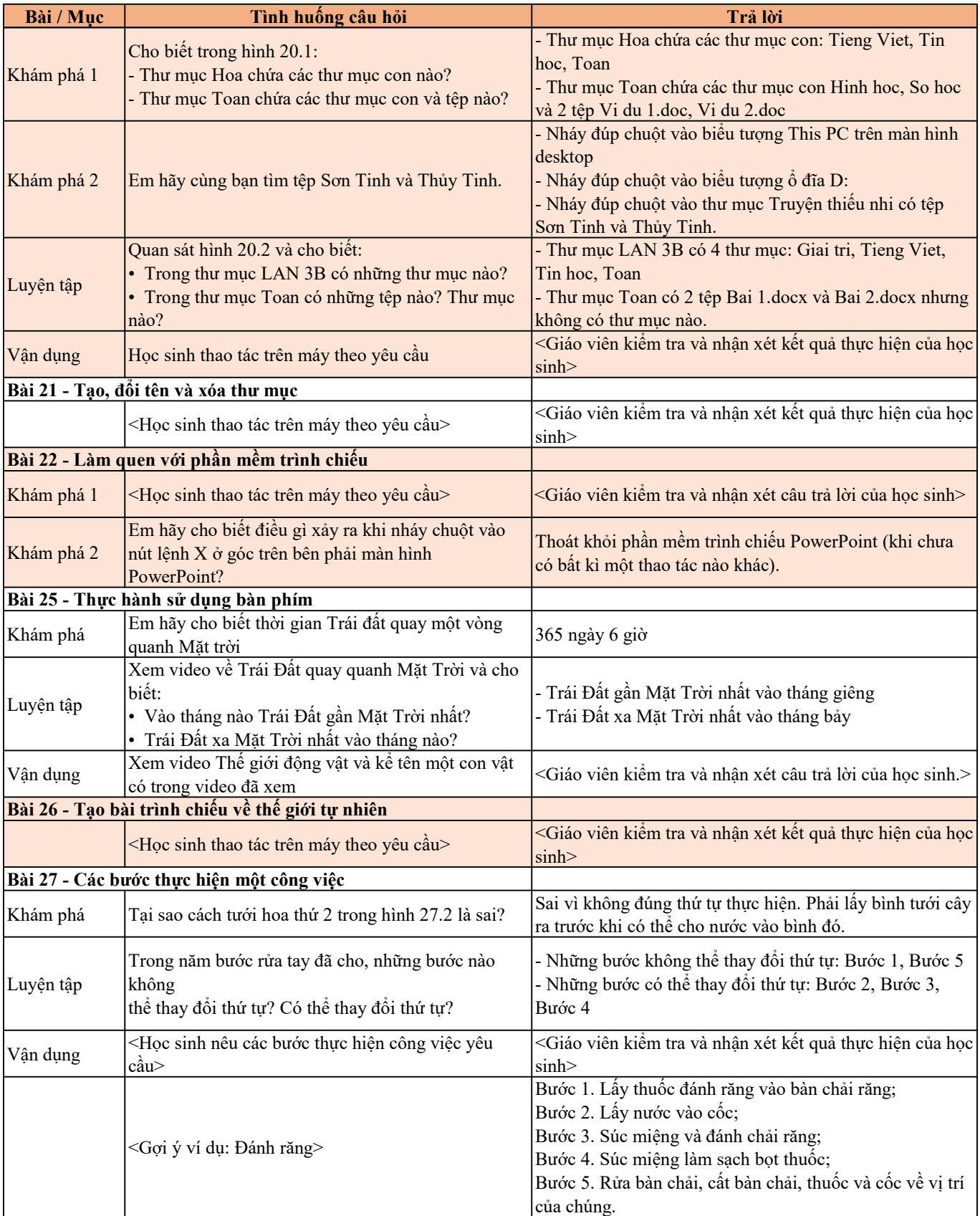

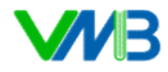

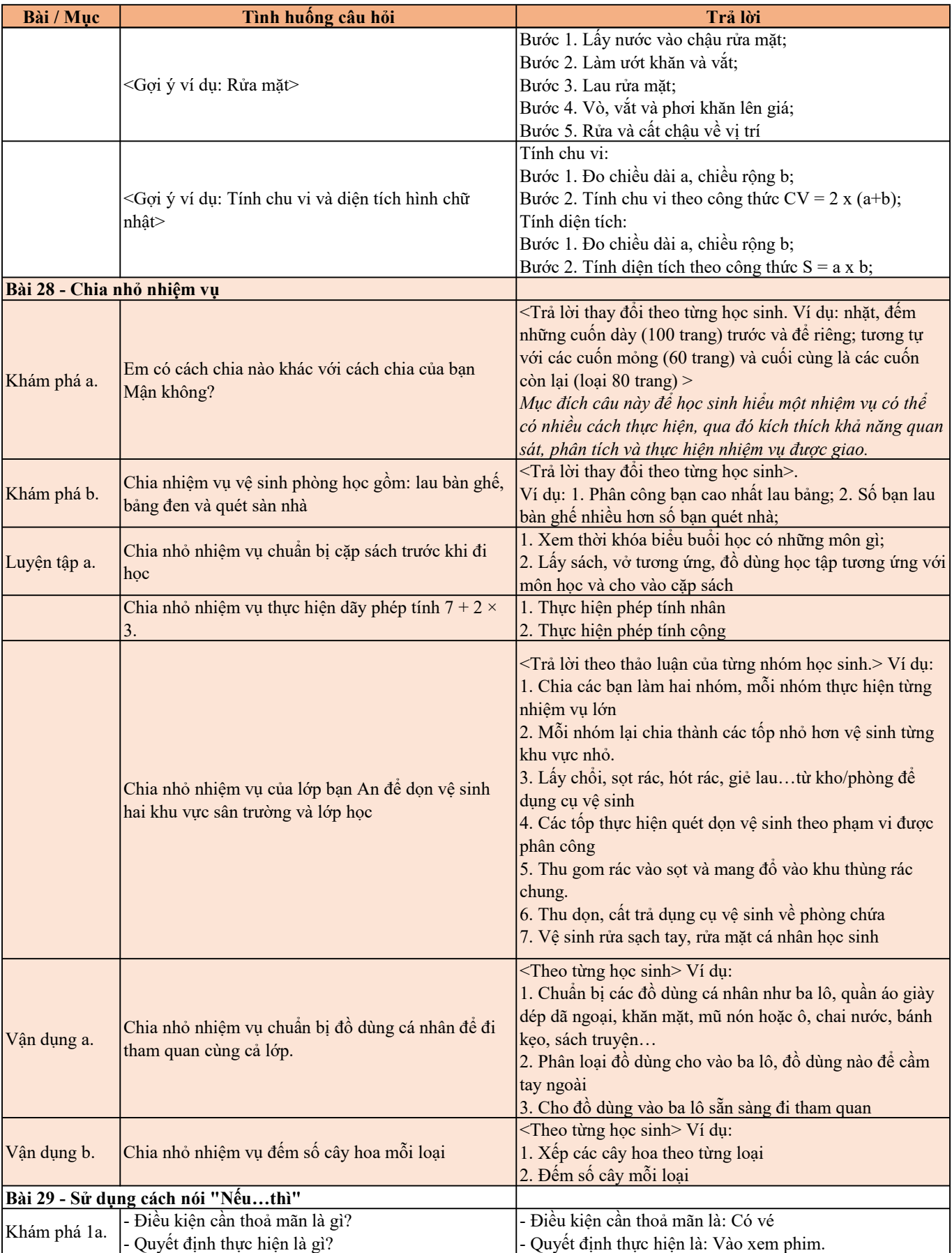

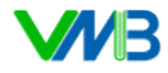

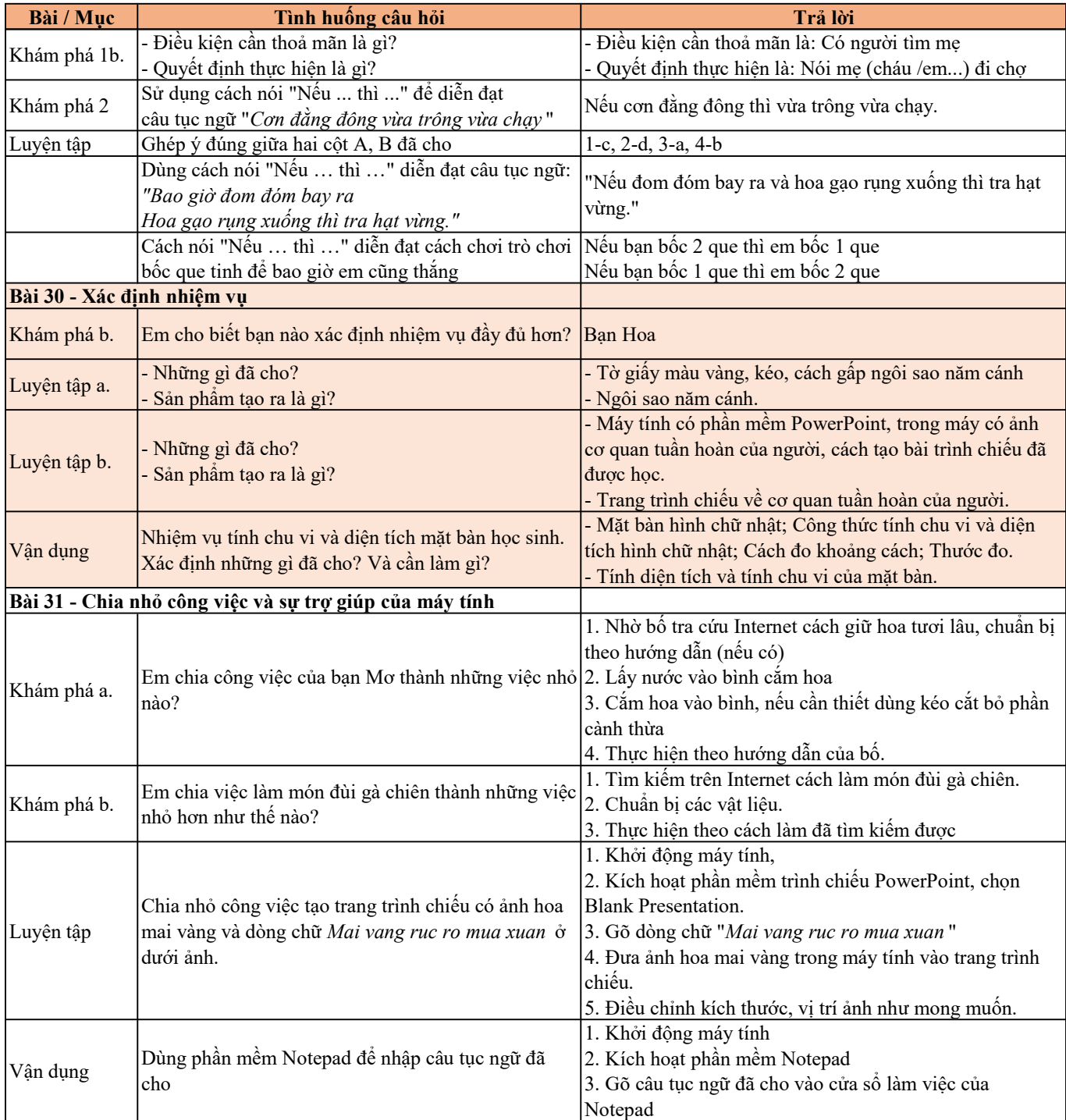